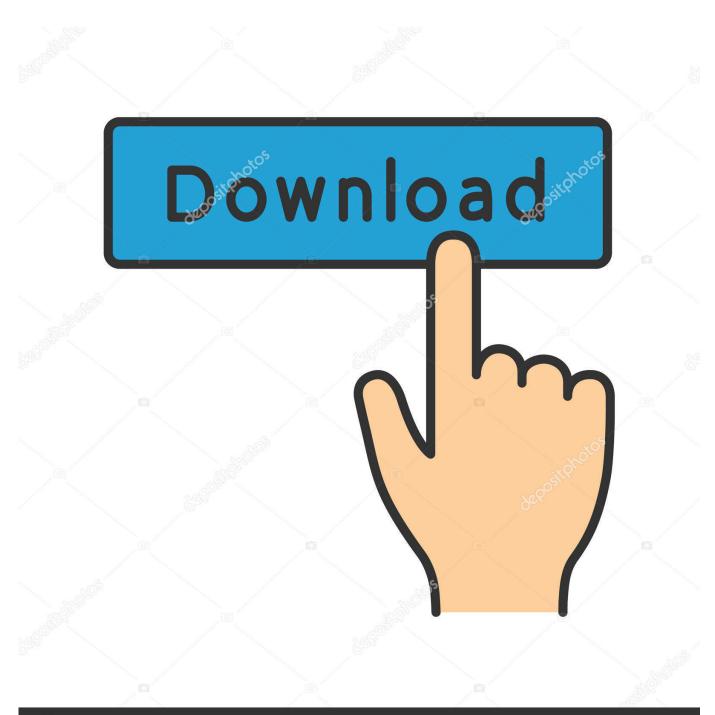

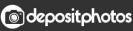

Image ID: 211427236 www.depositphotos.com

Eb On Rtw For Mac

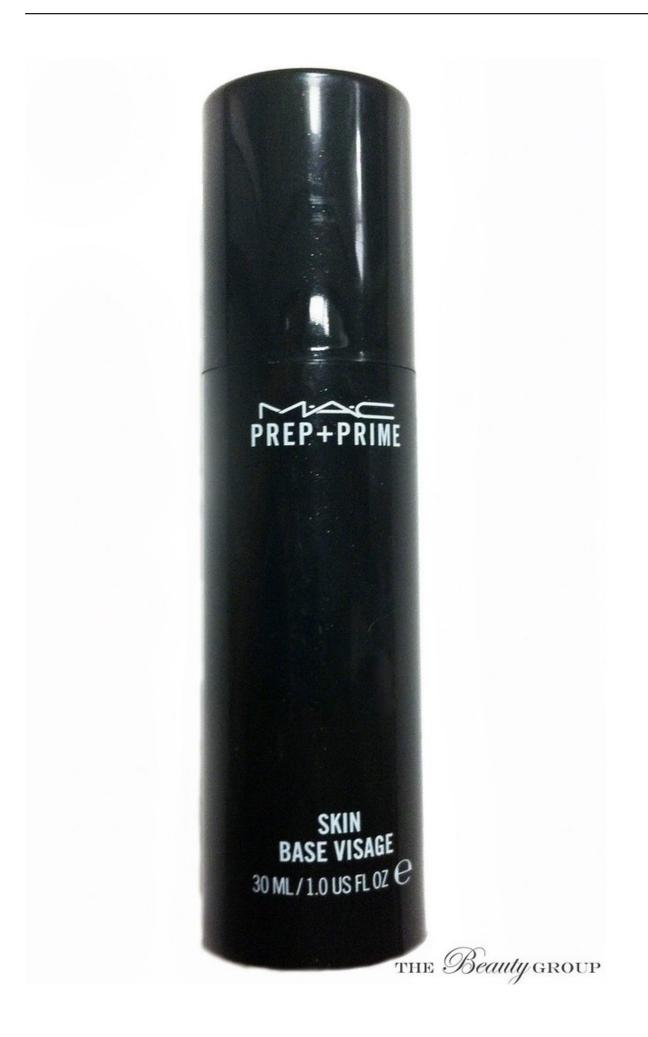

# Eb On Rtw For Mac

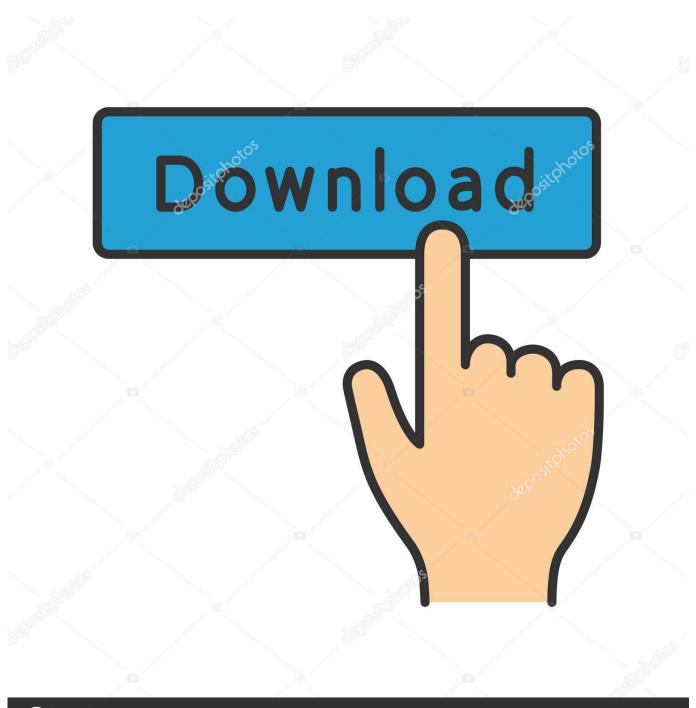

depositphotos

Image ID: 211427236 www.depositphotos.com

Europa Barbarorum is a total conversion modification (mod), though it covers roughly the same time period as the Imperial Campaign included with Rome: Total War.. 2: it can be considered a 1 3 version of sorts A single download should be all you need.. Download pinnacle studio 22 ultimate Jun 29, 2015 Rome: Total War General Discussions Topic Details.

You can also install Python and pip, and then use pip to install the EB CLI Install the EB CLI with homebrew The latest version of the EB CLI is typically available from Homebrew a.

## Pudhu Pudhu Arthangal Tamil Movie Mp3 Song Free Download

Eb On Rtw For Mac OsEb On Rtw For Mac Freeto the Europa Barbarorum website! Europa Barbarorum is a modification of Rome: Total WarTM, a game by The Creative Assembly, that is motivated by the desire to provide Rome: Total War players with a more fun, challenging, realistic, and historically accurate gaming experience.. Contrary to popular opinion, Europa Barbarorum is not solely focused on barbarian factions (though the name was derived from the roots of the project when our desire was to portray barbarians more accurately).. My goal was to install EB over the Mac version of RTW:G After numerous threads, and several very kind people, I am now happily playing a campaign in EB on my mac.. Europa Barbarorum goes to great lengths to portray all factions correctly, including Rome.. Jun 29, 2015 @ 10:49am how to install mods as the title says how do i install mods Showing 1-2 of 2 comments. Microsoft For Mac 2011 Free Download

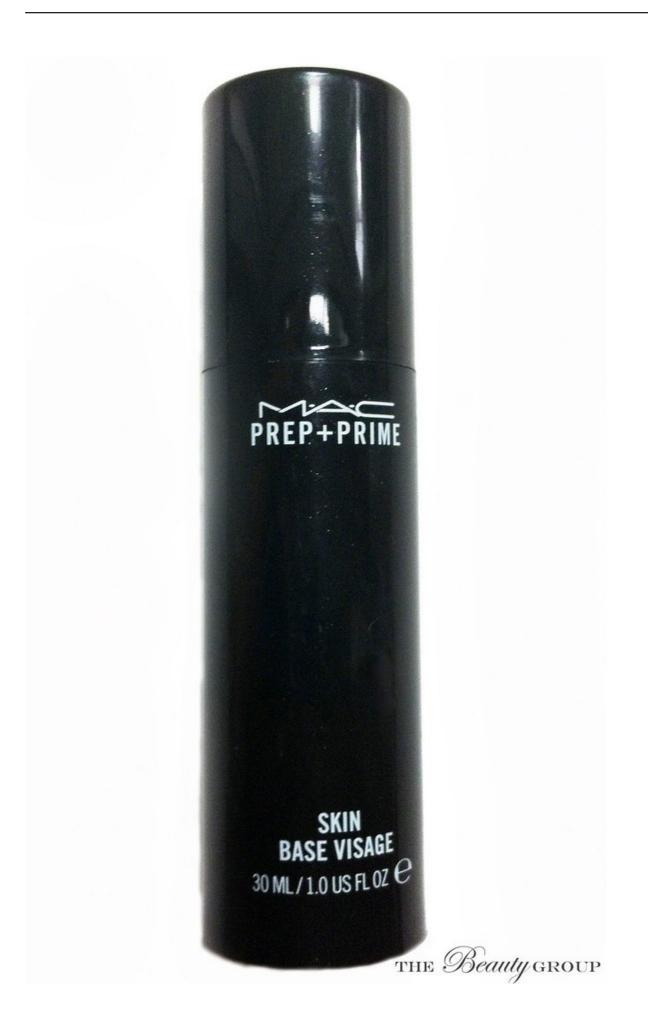

## Mac Free Download

### Neverwinter Nights 2 Platinum Mac Download

Here's how to do EB (Europa barbarorum), but it works with others It looks complicated, but it's not.. It will not run on Windows Jun 19, 2011 Thanks! This thread was sort of a stepping point.. Find Feral's RTW and start it up 2 In the start up menu, open preferences folder 3.. It bundles EB 1 1 and EB 1 2 together with a few of the fixes released since EB 1. <u>Software Download</u>

#### Watt Mac herunterladen

To download the mod right away, click here Otherwise you can find information on most aspects of the mod by using the top menu above.. Copy RTW (the entire game) and put it in the preferences folder Best free player for mac os.. ^^ If anyone needs any help regarding EB and the mac, feel free to This might be a bit late, but you're in luck.. Jun 29, 2015 @ 11:54am They must be foldered mods If it uses an installer I suggest making a backup copy of your Rome Folder first! If you use the Homebrew package manager, you can install the EB CLI by using the brew command.. Eb On Rtw For Mac Os. It requires the Mac OSX version of Rome: Total War (by Feral Interactive) to play. 34bbb28f04 <u>Arp Scan For Mac Address</u>

#### 34bbb28f04

Epson Px700w Driver For Mac